# **ESTABLISHING STANDARD PRODUCTION COST USING ANOVA PARAMETRIC METHOD IN WOOD PROCESSING INDUSTRY**

**Assoc. Professor Ion CUCUI** Valahia University of Târgovi te, Romania Email: ioncucui50@gmail.com **Ph.D. Student Aurelia GHEORGHE (DAMIAN)** Valahia University of Târgovi te, Romania Email: aura\_ghe@yahoo.com **Ph.D. Student Dorian-Florin DAMIAN** Valahia University of Târgovi te, Romania Email: dorian\_dam@yahoo.com

*Abstract: The effective capacity of the informations extracted from accounting, to represent the financial position of an economic entity, gives future or not to the current activity conducted in that entity. Therefore the major interest in establishing the economic performances of an entity is the reability of the information. Thus, looking from an objective prespective, the persoective of mathematics, we can accord a high degree of confidence of the information taken into account. This paper is intended to obtain a valid result, that shoud fit in the threshold value used in the ANOVA parametric method to determine a standard cost over a period of time. Capitalizing on information obtained from registrations give certainty to both management accounting as well as those of financial accounting.*

*Key-words: standard cost, ANOVA parametric method, significance threshold. JEL Classification: D24, C14.*

## **1. Introduction**

Starting from the necessity of calculating and determining a standard production cost on the basis of which records will be recorded in the accounting and financial and accounting data will be established as a source of information used in the decision-making process, this paper wishes to choose a standard cost for a product made in an economic entity in the large-scale wood-cell manufacturing industry. The standard cost is calculated using the ANOVA parametric method, the dispersion analysis method, for a predetermined time period.

In our scientific research we chose for the analysis of the opportunity and effectiveness of determining the standard cost through the ANOVA method, taking into account the following considerations:

- a) The type of organization of the economic entity;
- b) Cost elements that can be incorporated into the unit cost of the product;
- c) Steps of the production process;
- d) Production volume and production organization;
- e) Selection of the distribution base for indirect costs and allocation of indirect costs by activities;
- f) Determining the cost of production as a sum of direct costs and indirect costs;
- g) Correlation of Cost Elements in Management Accounting and Financial Accounting.

It is thus desirable to establish a real standard cost that leads to a real financial accounting result that can provide summary information for the management of the economic entity.

# **2. Scientific research methodology**

Parametric methods applied especially in statistics succeed successfully in economics or accounting, and the results obtained have a consistent and viable relevance. The methodology of scientific research in this paper is based on the direct observation of the reality, of the data provided by the production centres. Data collection is a representative sample type, where the sample type represented by the four production sections differs from the other production sections by the volume of activity volume.

In the present case, by the ANOVA method, the single-factorial dispersion analysis determines the degree of significance of the differences between the independent and dependent variables. A first step in the application of the parametric methods in this paper is the qualitative scientific research necessary for the understanding and interpretation of the data to be analyzed.

The focus on applied research is justified by the desire to find the most efficient solution for calculating the cost of production as a benchmark of records in management accounts. Descriptive scientific research allows correlation of data already obtained from production activity with data used in statistics.

By combining applied and descriptive qualitative research with quantitative research, it is desirable to find a practical model as a source of information in management accounting.

## **3. Using the single-factorial dispersion ANOVA method to determine the standard production cost**

# **3.1. Stages taken in the scientific research**

In order to carry out the scientific approach, the following stages were necessary:

a) *The determination the information to be analyzed*

This step of determinate of the information to be analyzed was based on the consideration listed above. From the multitude of information provided in the production process through the management accounting, the information that is connected and leads to the accomplishment of the purpose of the work is kept as follows:

- The economic entity is organized in several production sections, of which 4 sections produce the largest volume of the analyzed product, namely: Italian style corner sofa bed;
- The production flow is weekly, by lot;
- The reference period is January 2017, the month in which 5 lots are obtained: Lot 700, 701, 702, 703, 704.

# b*) Choosing parametric method*

The single-factorial dispersion ANOVA method uses independent and dependent variables, and will establish the correlation between them.

b.1. Defining information: production costs obtained on the sections - as independent variables, and production costs obtained on batches as dependent variables

b.2 Setting measurement scale for variables - measuring scale = monetary units (m.u.)

b.3. Applying the parametric model, obtaining the results and interpreting them

# **3.2. Determination of standard production cost**

The determination of the standard production cost by applying the ANOVA singlefactor dispersive parametric method was performed according to the following steps:

- a) Cost analysis of each production unit and determining the amount of costs per section;
- b) Analysis of production costs by lots;
- c) Establishment of the average cost per section;
- d) Establishment of average cost in January 2017; Valorisation of results and application of the method by using parametric calculus formulas;
- e.1 Calculation of the random factor (sum of squares within the batches  $SP_{\text{WITHIN}}$ );
- e.2 Calculate the systematic factor (sum of squares between sections  $SP_{BETWERN}$ );
- e.3 Calculating the sum of squares  $SP_{\text{TOTAI}}$ ;
- e.4 Calculation of degrees of freedom (d.f.);
- e.5 Calculate the average squares.
- f) Transposing the results in the Dispersion Analysis Panel (ANOVA);
- g) Applying the F test and comparing with the significance threshold.
	- The calculation is highlighted in accordance with the steps in Table no. 1.

| No.            | <b>Indicator</b>                                 | <b>Measure</b><br>unit | <b>Section</b><br>1 | <b>Section</b><br>2 | <b>Section</b><br>3 | <b>Section</b><br>$\boldsymbol{4}$ |
|----------------|--------------------------------------------------|------------------------|---------------------|---------------------|---------------------|------------------------------------|
| $\overline{0}$ | 1                                                | $\overline{2}$         | 3                   | $\overline{4}$      | 5                   | 6                                  |
| $\mathbf{1}$   | Cost of production<br>on<br>11.01.2017 (lot 700) | m.u.                   | 2,520               | 2,522               | 2,531               | 2,527                              |
| $\overline{2}$ | Cost of production<br>on<br>$16.01.17$ (lot 701) | m.u.                   | 2,527               | 2,522               | 2,514               | 2,519                              |
| 3              | Cost of production<br>on<br>20.01.17 (lot 702)   | m.u.                   | 2,530               | 2,533               | 2,536               | 2,528                              |
| $\overline{4}$ | Cost of production<br>on<br>26.01.17 (lot 703)   | m.u.                   | 2,520               | 2,540               | 2,525               | 2,532                              |
| 5              | Cost of production<br>on<br>31.01.17 (lot 704)   | m.u.                   | 2,524               | 2,537               | 2,530               | 2,541                              |
| 6              | Number of batches (1)                            | m.u.                   | 5 <sup>5</sup>      | $\mathfrak{S}$      | $\overline{5}$      | $5\overline{)}$                    |
| $\tau$         | Cost per unit cost                               | m.u.                   | 12,621              | 12,654              | 12,636              | 12,647                             |
| 8              | Average cost per unit                            | m.u.                   | 2,524.2             | 2,530.8             | 2,527.2             | 2,529.4                            |
| 9              | Average cost in January<br>2017                  | m.u.                   |                     |                     | 2,527.9             |                                    |

**Table no. 1. Determination of standard production cost of** *Italian style corner sofa bed*

The calculation formula for the sum of squares within the batches is:

$$
SP_{\text{WITHIN}} = (x - \text{average s})^2 \tag{1}
$$

The formula for the Sum of squares between sections is:

$$
SP_{BETWEEN} = 1 \left( \text{average}_s - \text{average}_{total} \right)^2 \tag{2}
$$

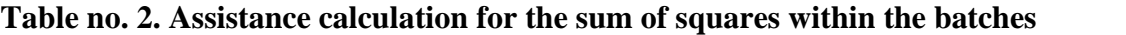

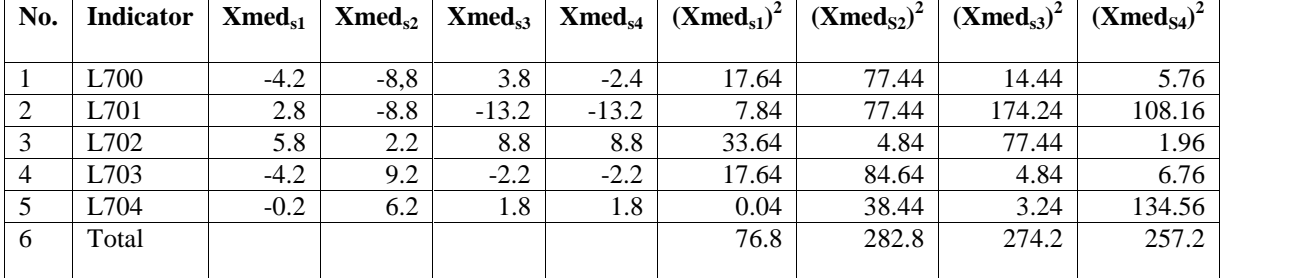

```
SP<sub>WITHIN</sub> = 76.8 + 282.8 + 274.2 + 257.2 = 891
```
 $SP_{BETWERN} = 5(2,524.2 - 2,527.9)^2 + 5(2,530.8 - 2,527.9)^2 + 5(2,527.2 - 2,527.9)^2 +$  $5(2,529.4 - 2,527.9)^2 = 5*13.69 + 5*8.41 + 5*0.49 + 5*2.25 = 68.45 + 42.05 + 2.45 +$  $11.25 = 124.2$  $SP_{\text{TOTAL}} = 891 + 124.2 = 1,015.2$  $N = 20$  (number of costs)  $s = 4$  (number of sections)  $N - s = 16$  $N - 1 = 19$ 

Average squares  $=$  Sum of squares / df (Degree of freedom)

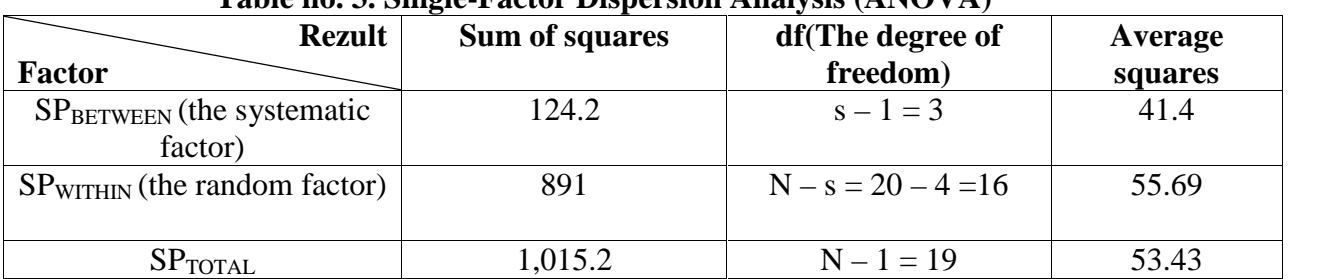

# **Table no. 3. Single-Factor Dispersion Analysis (ANOVA)**

Test F

(average  $SP_{BETWERN}$ ) / (average  $SP_{WITHIN}$ ) = 41.4 / 55.59 = 0.7434

 $0.7434 / 100 = 0.007 < 0.05$  (the threshold of significance)

### **4. Conclusions and contributions**

By adapting ANOVA as a costing method, it can be seen that it can be successfully applied as a modern management method with a positive impact and a high degree of confidence about the results achieved. The requirement of representativeness of the standard production cost as the standard cost is given by the limitation of the materiality threshold.

Applying the ANOVA parameter method, the single-factor dispersion method results in a score of 0.007. The significance threshold is 0.05. The result obtained falls below the materiality threshold, which leads us to the decision to accept as standard the standard production cost of 2,527.9 m.u. for batches manufactured between January 1st and 31st, 2017 in the article *Italian style corner sofa bed*.

The results of this research lead us to the conclusion that this analysis can easily be extended to the other products of the economic unit taken as a model, and can also be successfully used in the management accounting approach, in general.

### **References:**

- 1. Dinescu, C., S vulescu, B. and Vasiliu D., 1986. *Metode matematice pentru fundamentarea deciziilor în produc ie.* Bucharest: Tehnic Publishing House.
- 2. IBM Knowledge Center, 2017. *Ghidul utilizatorului Report Studio 10.2.0* (Anova Options) [online] Available at: https://www.ibm.com/us-en/.
- 3. Lungu, O., 2001. Ghid introductiv pentru pachetul statistic pentru tiin ele sociale. *Seria Psihologie Experimental i Aplicat* , pp.80-91.
- 4. Maniu, A.I., , Pecican, E., tef nescu, D., Vod, V.G. and Wagner. P., 2003. *Dic ionar de Statistica General* . Bucharest: Economic Publishing House.
- 5. Rancu, N. and Tovissi, L., 1963. *Statistic matematic cu aplica ii în producie*. Bucharest: Didactic i Pedagogic Publishing House.
- 6. Tabachnick, B.G. and Fidell, L.S., 2001. *Using Multivariate Statistics.* Boston: Allyn and Bacon.
- 7. Țițan, E., Ghiț , S. and Tranda , C., 2005. *Statistica economică.* Bucharest: Meteor Press Publishing House.

# **STABILIREA COSTULUI STANDARD DE PRODUC IE CU AJUTORUL METODEI PARAMETRICE ANOVA ÎN INDUSTRIA PRELUCR RII LEMNULUI**

#### **Prof. univ. dr. Ion CUCUI**

Universitatea Valahia din Târgovi te, România Email: ioncucui50@gmail.com **Drd. Aurelia GHEORGHE (DAMIAN)** Universitatea Valahia din Târgovi te, România Email: aura\_ghe@yahoo.com **Drd. Dorian-Florin DAMIAN** Universitatea Valahia din Târgovi te, România Email: dorian\_dam@yahoo.com

*Rezumat: Capacitatea efectivă a informaţiilor, extrase din contabilitate, de a reprezenta situaţia financiar* a unei entit i d viitor sau nu activit ii desf urate în acea entitate. De aceea, interesul major în *stabilirea performanţelor economice ale unei entităţi, îl constituie credibilitatea informaţiilor. Analizând dintr-o perspectiv* obiectiv, perspectiva matematic, se poate acorda un grad ridicat de încredere asupra *informa iilor luate în calcul. În prezenta lucrare se dore te ob inerea unui rezultat valid, rezultat ce trebuie s* se încadreze în pragul de semnifica ie utilizat în metoda parametric ANOVA pentru a determina un cost *etalon – cost standard de producţie, într-o perioadă de timp dată. Valorificarea informaţiilor obţinute dau certitudine atât înregistrărilor din contabilitatea de gestiune, cât i celor din contabilitatea financiar*ă.

*Cuvinte-cheie: cost etalon, cost standard, ANOVA, prag de semnifica ie, parametrice. Clasificare JEL: D24, C14.*

## **1. Introducere**

Pornind de la necesitatea calcul rii i determin rii unui cost standard de produc je, pe baza c ruia se vor face înregistr ri în contabilitatea de gestiune i se vor stabili date financiar-contabile ca surs de informa ii valorificate în procesul decizional, prin prezenta lucrare se dore te alegerea unui cost etalon pentru un produs realizat într-o entitate economic din industria prelucr rii lemnului –mobilei, de serie mare. Costul etalon se calculează prin intermediul metodei parametrice ANOVA, metoda analizei dispersionale, pentru o perioad de timp prestabilit.

În cercetarea noastră țiin ifică am ales, pentru analiza oportunită ii eficacității determin rii costului standard, metoda ANOVA, având în vedere urm toarele considerente:

- a) Modul de organizare a entit ii economice;
- b) Elementele de cost incorporabile în costul unitar al produsului realizat;
- c) Etapele procesului de produc ie;
- d) Volumul produc iei i organizarea produc iei;
- e) Alegerea bazei de repartizare pentru cheltuielile indirecte i repartizarea cheltuielilor indirecte pe activit *i*;
- f) Stabilirea costului de produc ie ca sum de costuri directe i costuri indirecte;
- g) Corelarea elementelor de cost din contabilitatea de gestiune i contabilitatea financiar.

Se dore te, astfel, stabilirea unui cost standard real, care să conducă la un rezultat financiar-contabil real, ce poate oferi informa ii de sintez pentru conducerea entit ii economice.

#### **2. Metodologia cercet rii tiin ifice**

Metodele parametrice aplicate, în special, în statistic reu esc a fi adaptate cu succes *i* în economie sau contabilitate, rezultatele ob inute având o relevan consistent *i*  viabilă. Metodologia cercet rii științifice din lucrarea de față se bazează pe observarea direct a realit ii, a datelor furnizate din centrele (sec iile) de produc ie. Culegerea datelor este de tip e antion reprezentativ. Tipul de e antion – cele 4 sec ii de produc  $ie - se$ diferen iaz fa de celelalte sec ii de produc je prin m rimea volumului de activitate.

În cazul de fa, metoda ANOVA, analiza dispersional unifactorial, determină gradul de semnifica ie a diferen elor dintre mediile variabilelor independente i cele dependente. Un prim pas în aplicarea metodelor parametrice din lucrarea de fa îl constituie cercetarea tiin ific calitativ, necesar în în elegerea i interpretarea datelor de analizat. Orientarea spre cercetarea aplicată se justifică prin dorin a de a descoperi cea mai eficient solu ie pentru calculul costului de produc ie ca etalon al înregistr rilor din contabilitatea de gestiune. Cercetarea tiin ific descriptiv permite corelarea datelor deja ob inute din activitatea de produc ie cu datele utilizate în statistic.

Combinând cercetarea calitativă aplicată și descriptivă cu cercetarea cantitativă se dore te g sirea unui model practic, constituit ca surs de informa ii în contabilitatea de gestiune.

### **3. Utilizarea metodei ANOVA dispersionale unifactoriale pentru determinarea** costului standard de produc ie

### **3.1. Parcurgerea etapelor**

În vederea demar rii cercet rii stiin ifice dorite, a fost necesar parcurgerea urm toarelor etape:

a) Stabilirea informa iilor de analizat

Stabilirea informa iilor de analizat s-a realizat în func ie de considerentele enumerate mai sus. Din multitudinea informa iilor puse la dispozi ie în cadrul procesului de produ ie, prin intermediul contabilit ii de gestiune, se p streaz acele informa ii care au leg tură i conduc spre realizarea scopului lucrării, după cum urmează: entitatea economic este organizat în mai multe sec ji de produc je; dintre acestea, 4 sec ji produc cel mai mare volum din produsul analizat, i anume: col ar stil italian; fluxul de produc ie este s pt mânal, pe loturi; perioada de referin este luna ianuarie 2017, lun în care se ob in 5 loturi : lotul 700, 701, 702, 703, 704.

b) Alegerea metodei parametrice

Metoda ANOVA dispersional unifactorial utilizeaz variabile independente i variabile dependente, urmând a stabili corela ja dintre acestea.

- b.1 Definirea informa iilor. Ca variabile independente costurile de produc je ob inute pe sec ii, ca variabile dependente – costurile de produc je ob inute pe loturi.
- b.2 Stabilirea scalei de m surare pentru varibile scala de m surare = unit i monetare (u.m.)
- b.3. Aplicarea modelului parametric, ob inerea rezultatelor i interpretarea acestora.

### **3.2. Stabilirea costului standard de produc je**

Stabilirea costului standard de producie, prin aplicarea metodei parametrice dispersionale unifactoriale ANOVA, s-a realizat conform urm toarelor etape:

- a) Analiza costurilor din fiecare sec ie de produc ie i stabilirea sumei costurilor pe sec ie:
- b) Analiza costurilor de produc ie pe loturi;
- c) Stabilirea mediei costului pe sec ie;
- d) Stabilirea mediei costului în luna ianuarie 2017;
- e) Valorificarea rezultatelor i aplicarea metodei prin utilizarea formulelor de calcul parametrice;
- e.1 Calculul factorului aleator (suma p tratelor din interiorul loturilor SP<sub>WITHIN</sub> );
- e.2 Calculul factorului sistematic (suma p tratelor dintre sec ii  $SP<sub>BETWERN</sub>$ );
- e.3 Calculul sumei p tratelor  $SP<sub>TOTAI</sub>$ ;
- e.4 Calculul gradelor de libertate (df);
- e.5 Calculul mediei p tratelor.
- f) Transpunerea rezultatelor in Tabloul analizei dispersionale (ANOVA);
- g) Aplicarea testului  $F$  i compararea cu pragul de semnifica ie.
	- Calcula ia este eviden iat corespunz tor etapelor în Tabelul nr. 1.

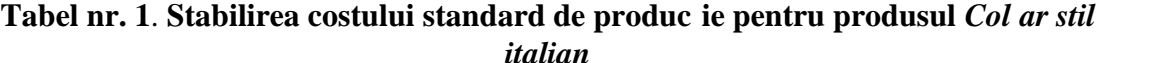

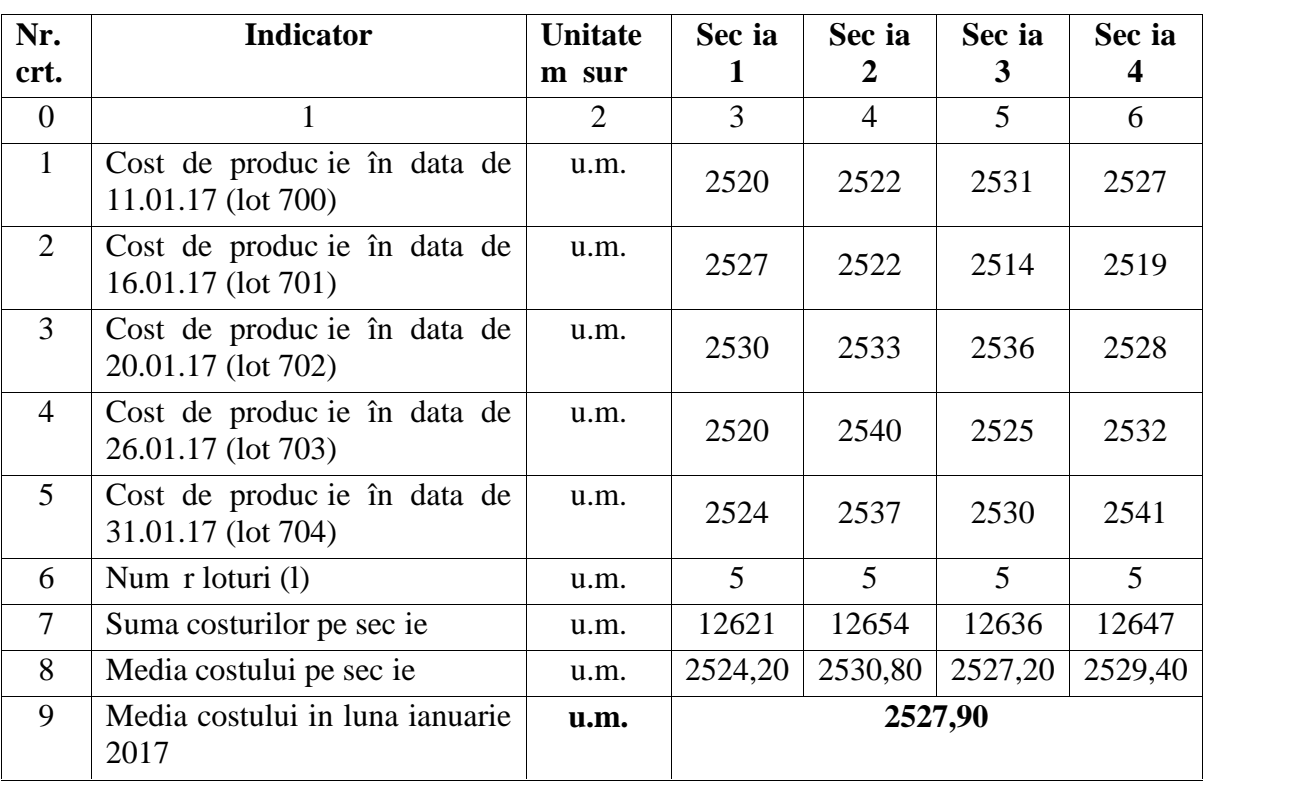

Formula de calcul pentru Suma p tratelor din interiorul loturilor este:

$$
SP_{\text{WITHIN}} = (x - \text{media}_s)^2 \tag{1}
$$

Formula de calcul pentru Suma p tratelor dintre sec ii este:

$$
SP_{BETWEEN} = 1 (media_s - media_{total})^2
$$
 (2)

| Nr crt. | <b>Indicator</b> | $\mathbf{X}\mathbf{med}_{\mathbf{s}\mathbf{1}}$ | $\mathbf{Xmed}_{\mathrm{s}2}$ | $Xmed_{s3}$ | $\mathbf{X}\mathbf{med}_{\mathbf{s4}}$ | (Xmed <sub>s1</sub> ) <sup>2</sup> | $(Xmed_{S2})^2$ | $(Xmed_{s3})^2$ | (Xme <sub>S4</sub> ) <sup>2</sup> |
|---------|------------------|-------------------------------------------------|-------------------------------|-------------|----------------------------------------|------------------------------------|-----------------|-----------------|-----------------------------------|
|         |                  |                                                 |                               |             |                                        |                                    |                 |                 |                                   |
|         | L700             | $-4,2$                                          | $-8.8$                        | 3.8         | $-2.4$                                 | 17.64                              | 77.44           | 14.44           | 5,76                              |
|         | L701             | 2,8                                             | $-8,8$                        | $-13,2$     | $-13,2$                                | 7,84                               | 77.44           | 174.24          | 108,16                            |
|         | L702             | 5,8                                             | 2,2                           | 8,8         | 8,8                                    | 33.64                              | 4,84            | 77.44           | 1,96                              |
| -4      | L703             | $-4,2$                                          | 9,2                           | $-2,2$      | $-2,2$                                 | 17,64                              | 84,64           | 4,84            | 6,76                              |
|         | L704             | $-0,2$                                          | 6,2                           | 1,8         | 1,8                                    | 0.04                               | 38.44           | 3.24            | 134,56                            |
| 6       | Total            |                                                 |                               |             |                                        | 76,8                               | 282,8           | 274,2           | 257,2                             |
|         |                  |                                                 |                               |             |                                        |                                    |                 |                 |                                   |

**Tabelul nr. 2. Calcul ajut tor pentru Suma p tratelor din interiorul loturilor** 

 $SP_{\text{WITHIN}} = 76.8 + 282.8 + 274.2 + 257.2 = 891$ 

 $SP_{BETWFFN} = 5(2524.2 - 2527.9)^2 + 5(2530.8 - 2527.9)^2 + 5(2527.2 - 2527.9)^2 + 5(2529.4$  $(-2527.9)^{2} = 5*13.69 + 5*8.41 + 5*0.49 + 5*2.25 = 68.45 + 42.05 + 2.45 + 11.25 = 124.2$  $SP_{\text{TOTAL}} = 891 + 124.2 = 1015.2$  $N = 20$  (num r costuri)  $s = 4$  (num r sec ii)  $N - s = 16$  $N - 1 = 19$ 

Media p tratelor = Suma p tratelor / df (Gradul de libertate)

| <b>Rezultatul</b>        | Suma p tratelor | df(Gradul de          | <b>Media</b> |
|--------------------------|-----------------|-----------------------|--------------|
| <b>Factorul</b>          |                 | libertate)            | tratelor     |
| (factorul sistematic)    | 124,2           | $s - 1 = 3$           | 41,4         |
| ${\rm SP}_{\rm BETWEEN}$ |                 |                       |              |
| (factorul aleator)       | 891             | $N - s = 20 - 4 = 16$ | 55,69        |
| $SP_{\text{WITHIN}}$     |                 |                       |              |
| SP <sub>TOTAL</sub>      | 1015,2          | $N - 1 = 19$          | 53,43        |

**Tabelul nr. 3. Tabloul analizei dispersionale (ANOVA) unifactoriale**

Testul F

 $(media SP_{BETWEFN}) / (median SP_{WITHIN}) = 41,4 / 55,59 = 0,7434$ 

 $0,7434 / 100 = 0,007 < 0,05$  (pragul de semnifica ie)

### **4.** Concluzii i contribu ii

Prin adaptarea metodei parametrice ANOVA, ca metodă de calcul a costurilor, se poate observa că aceasta poate fi aplicată cu succes ca metodă modernă de gestiune, cu impact pozitiv i grad ridicat de încredere cu privire la rezultatele ob inute. Cerin a de reprezentativitate a costului standard de produc ie, ca *i* cost etalon, este dat de limitarea pragului de semnifica ie.

Aplicând metoda parametric ANOVA, metoda dispersional unifactorial se ajunge la un rezultat de 0,007. Pragul de semnifica je este de 0,05. Rezultatul ob jnut se încadreaz sub pragul de semnifica ie, ceea ce ne conduce la decizia de a accepta ca referin costul standard de produc je la valoarea de 2527,9 u.m. pentru loturile fabricate în perioada 01-31 ianuarie 2017, la articolul "Col ar stil italian".

Rezultatul prezentei cercet ri tiin ifice ne conduce la concluzia c aceast metod de analiz unifactorial, ANOVA, poate fi utilizat cu succes i pentru celelalte produse ale entit ii economice luate ca model i, în acela i timp, aplicat, dup caz, în contabilitatea managerial, în general.

## **Bibliografie:**

- 1. Dinescu, C., S vulescu, B. i Vasiliu D., 1986. Metode matematice pentru *fundamentarea deciziilor în produc ie.* Bucure ti: Ed. Tehnic.
- 2. IBM Knowledge Center, 2017. *Ghidul utilizatorului Report Studio 10.2.0* (Anova Options) [online] Disponibil la: https://www.ibm.com/us-en/ .
- 3. Lungu, O., 2001. Ghid introductiv pentru pachetul statistic pentru tiin ele sociale. *Seria Psihologie Experimental i Aplicat*, pp.80-91.
- 4. Maniu, A.I., , Pecican, E., tef nescu, D., Vod, V.G. i Wagner. P., 2003. *Dic ionar de Statistica General* . Bucure ti: Ed. Economic.
- 5. Rancu, N. i Tovissi, L., 1963. *Statistic matematic cu aplica ii în producie*. Bucure ți: Ed. Didactic i Pedagogic.
- 6. Tabachnick, B.G. i Fidell, L.S., 2001. *Using Multivariate Statistics.* Boston: Allyn and Bacon.
- 7. Țițan, E., Ghiț, S. i Tranda, C., 2005. *Statistica economic* . Bucure ti: Ed. Meteor Press.